Estudiantes, Profesionales y Publico en General

## **Dirigido a:**

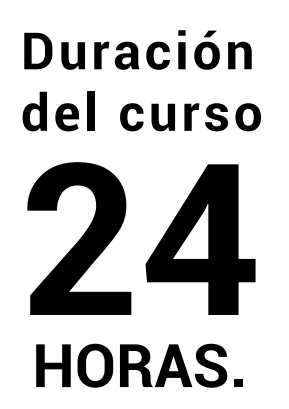

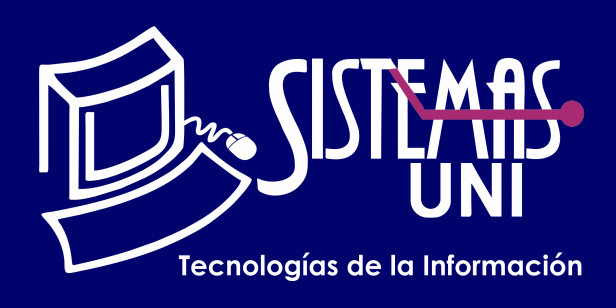

 $NF = PP + EF$ 

Será totalmentepráctica. Se realizarán entre 4 o 5 prácticas de las cuales se eliminará la nota más baja y se obtendrá un promedio (PP). Durante la última sesión se realizará un examen final (EF), el cual se promediará con la nota de prácticas y de esta manera se tendrá la calificación final

#### PROMEDIO DE PRÁCTICAS: NOTA FINAL:

PP=(PR1 + PR2 + PR3 + PR4 - MENOR (PR)

## **Modalidad Online**

#### Requiere una PC con las siguientes caracteristicas:

### **Evaluación**

El curso de Linux Adm. le permitirá aprender a manejar el intérprete de comandos bash, con el fin de dominar los diferentes comandos y así realizar configuraciones avanzadas. Comprendiendo los conceptos fundamentales de la administración de sistema de archivos, el uso de filtros y expresiones regulares.

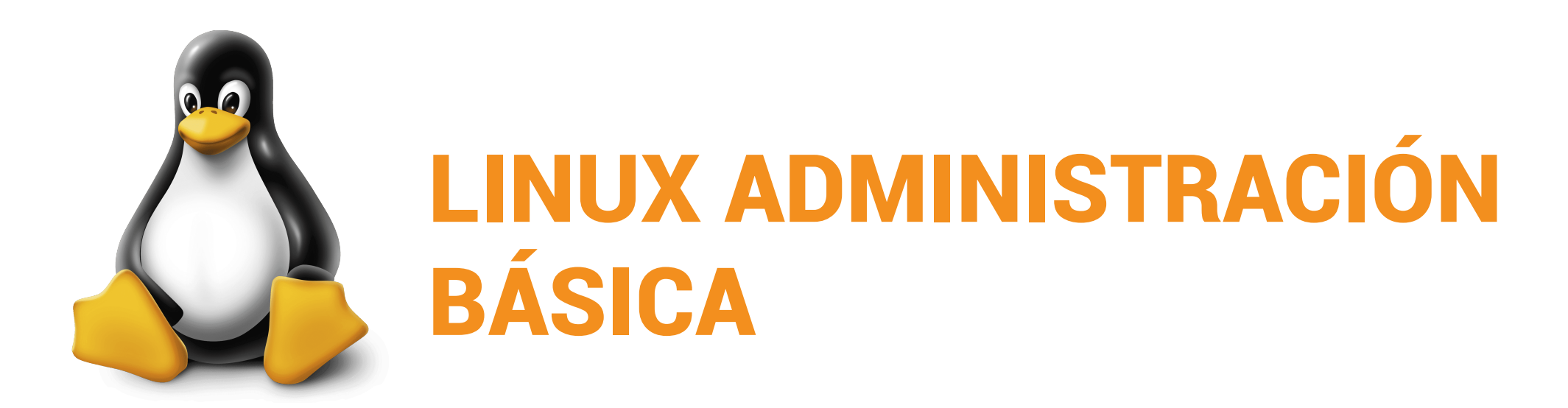

Conocimientos básicos de SO, Hardware y Redes.

Instalar y con gurar un Servidor con Sistema GNU Linux. Gestionar el Sistema en las tareasbásicas tales como Mantenimiento del Sistema de Archivos, Monitoreo de procesos, utilidades y Shell, Copias de Seguridad, tuberías y Herramientas básicas de administración.

#### **• Conocimientos Previos**

#### **• El participante al final del curso sera capaz de :**

**www.sistemasuni.edu.pe**

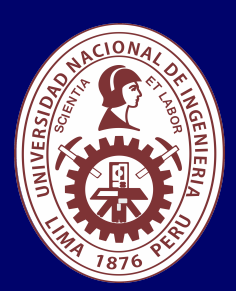

- Procesador 1GHZ o más rapido / en un chip (SOC).
- RAM 1GB para 32 Bits o 2GB para 64.
- Espacio Libre 16GB SO de 32 bits / 32GB SO de 64 bits.
- Una tarjeta gráfica DirectX 9, posterior o controlador WDDM 1.0.
- Pantalla 800x 600 resolución.
- Conexión a internet estable.

### **Conéctate a nuestras diferentes Plataformas Digitales:**

Telf.: 200 - 9060 Opción 1 E-mail: sisuni.info@uni.edu.pe  $\boxed{\textcircled{\;}}$  $\bigcirc$ 

- Introducción a la automatización de tareas con crond.
- Lanzar procesos en segundo plano. Scripts de tareas.
- Comando Crontab: lanzar tareas fuera de línea.
- Tareas en segundo plano según calendario personalizado.
- Introducción a la conectividad en red con Windows.
- NetBIOS y NetBEUI. Samba en la Capa OSI.
- Servicio SAMBA. Características y funcionalidades.
- Compartir recursos usando samba: Linux como cliente Windows.
- Compartir recursos en Linux: seguridad a nivel share y user en samba.
- Restringiendo Archivos por extensión.

# CLASE #01

- Introducción a TCP/IP.
- Parámetros de la red. Características de los parámetros.
- Configuración manual versus con figuración automática.
- Enrutamiento y acceso a redes remotas.
- Comando ifcon fig, Route.
- Puertos de red y sockets Comando Netstat, lsof.
- Paquetes de aplicaciones: que son y que contiene.
- Mecanismos de instalación de paquetes.
- Método universal: compilación.
- Método de repositorios.
- Método de la herramienta propia de la distribución.
- Yum: características y ventajas.
- Manejo de la herramienta.
- Añadir repositorios no oficiales al servidor CentOS.
- Cuentas y tipos de cuentas de usuario.
- Jerarquía de las cuentas.
- Estructura de una cuenta de usuario: directorio home.
- buzón de correo, uid, gid, archivos del directorio /etc/skel.
- Administración de las cuentas: creación, restringir, eliminar, cambiar opciones.
- Restricciones usando grupos y el sistema de archivos.
- Introducción al Shell de Linux. Archivos de entrada
- y salida estándar.
- Caracteres comodines y es carácter ESCAPE.
- Variables de entorno y locales.
- Características de una sesión de Shell.
- Búsquedas avanzadas usando expresiones regulares.
- Aplicaciones en comandos de búsqueda y filtros.
- Tuberías.
- Manipulación de procesos. Comandos de administración de procesos.
- Introducción al Shell de Linux. Filtros y Tuberías
- Hardware requerido y sugerido.
- Tipos de instalación-Particiones requeridas para la instalación tipo servidor.
- Mecanismo de instalación según la distribución seleccionada.
- Seleccionar los grupos de paquetes.
- Con figuración post-instalación de Linux CentOS.
- Tareas iníciales post instalación.
- Desactivar la seguridad inicial del servidor.

# CLASE #03 CLASE #04

# CLASE #02

• Historia y llegada de Linux al mercado, La Licencia Pública GNU.

- Arquitectura de UNIX/LINUX.
- Distribuciones Linux, Entornos de conexión.
- Terminales gráficos vs terminales de línea de comandos.
- Inicio de sesión. Tipos de sesiones: locales y remotas.
- Comandos básicos de la línea de comandos.
- File System, Hierarch y Standard.
- Estructura de los Directorios Principales.
- Reconocimiento de los dispositivos en Linux: archivos de dispositivos.

• Tipos de archivos comandos de administración de archivos.

• Permisos locales: permisos básicos y avanzados. Pruebas.

- Restricciones de usuarios con los bits de permisos.
- Procesos de backup usando comandos del sistema de archivos.
- Tipos de editores de texto. Editor Vim.
- Modos de trabajo. Operaciones y funcionalidad del editor.